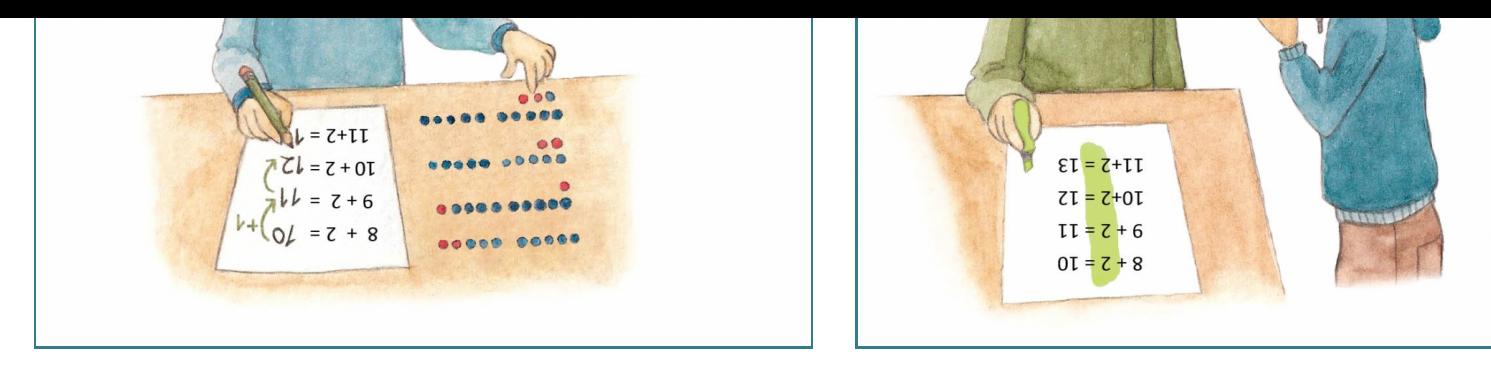

Abbildung 1 Abbildung 2

Die Kinder verwenden sogenannte "Forschermittel" in der Bearbeitung der unterschiedlichen Aufgabenstellui Welchen Nutzen kann die Verwendung von Forschermitteln mit sich bringen?

Die Antwort darauf gaben die Kinder selbst. Nach der praktischen Ausführung genau dieser Lernsituation wurden [Schülerin](https://pikas-mi.dzlm.de/)[nen und Schüler](https://pikas-mi.dzlm.de/leitideen) [explizit nach](https://pikas-mi.dzlm.de/inhalte) [dem Nutzen von Forschermi](https://pikas-mi.dzlm.de/f%C3%B6rderschwerpunkte)[tteln gefragt. Zwei](https://pikas-mi.dzlm.de/schuleinblicke) [Kinder antworteten](https://pikas-mi.dzlm.de/projektinfos) wi

For scher mitel die Helt Abbildung 3 Makiren die Huf gaben dan nitdie onde es besa Schentin

Abbildung 4

F[orschermittel sind demnach nicht nur Hilfsmittel beim Lö](https://pikas-mi.dzlm.de/pikasmifiles/uploads/image1.jpg)sen von Aufgaben ("Forschermittel, die helfen uns" Lucas (Abb. 4) kann man mit ihrer Hilfe auch entscheidende Stellen markieren, um sie anderen Kindern bess erklären zu können ("Wir markieren die Aufgaben, damit die anderen es besser sehen können"). Auf den folgenden Seiten werden diese und weitere Vorteile von Forschermitteln, insbesondere hinsichtlich i Lernsituationen, untersucht und praktische Einsatzmöglichkeiten im Unterricht vorgestellt.

Hier geht es weiter zum Hintergr

Datenschutzerklärung Impressum Sitemap